## **Machine Monitor Product Sheet**

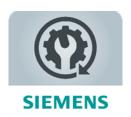

The MindSphere application Machine Monitor provides transparency for maintenance monitoring of your connected Assets. Apply your Monitoring Rules and keep track of upcoming maintenance work based on actual machine usage for an optimized planning of service assignments.

| Prerequisites |                                                                                                    |
|---------------|----------------------------------------------------------------------------------------------------|
| Subscription  | A valid MindSphere Capability Package (Basic/Standard/Premium) subscription is required.                                                                                                    |
| Web browser   | An HTML5 capable Internet browser is required. Latest versions of Google Chrome, Mozilla Firefox and Microsoft Edge are supported. Google Chrome is recommended. The preferred screen resolution is 1920x1080. The user experience is not optimized for mobile devices. |

| Description                                       |                                                                                                    |
|---------------------------------------------------|----------------------------------------------------------------------------------------------------|
| General                                           | Machine Monitor supports freely configurable Monitoring Rules for any machine type. The application provides a cascaded overview of maintenance status for any Asset structure, as well as detailed views of the progress for each maintenance interval. Users can enable notifications for upcoming and due maintenance.                                                                                                    |
| Web-based user interface                          | <ul> <li>Machine Monitor offers a user interface accessible via the MindSphere Launchpad. Within this user interface, Users can:</li> <li>Access the Asset model for navigation as well as configuring Assets.</li> <li>Set up and manage Monitoring Rule templates, as well as the Monitoring Rule assignments for each Asset.</li> <li>Monitor the progress and maintenance status of your Assets on automatically generated dashboards.</li> <li>Register and review performed maintenance in the maintenance logbook.</li> </ul> |
| Monitoring Rule creation and assignment to Assets | <ul> <li>Machine Monitor offers the possibility to create freely configurable Monitoring Rules based on machine usage or based on calendar dates. Users can:</li> <li>Create, modify, duplicate or delete Monitoring Rules with multiple trigger conditions.</li> <li>Create, modify, duplicate or delete Monitoring Rule collections, which help organize Monitoring Rules for various types of machines.</li> </ul>                                                                                                    |

|                                                                       | <ul> <li>Create, modify, duplicate and delete instructions, and link/unlink them to/from Monitoring Rules.</li> <li>Upload, update or delete documents, and link/unlink them to/from Monitoring Rules.</li> <li>Assign Monitoring Rules to an Asset and activate for live monitoring.</li> </ul>                                                                                                    |
|-----------------------------------------------------------------------|----------------------------------------------------------------------------------------------------|
| Maintenance monitoring, notifications and maintenance logbook entries | Machine Monitor generates automatic dashboards for status monitoring and maintenance logbook entries based on the assigned and activated Monitoring Rules. Users can:  • Monitor the maintenance status of all Assets in a cascaded overview.  • Inspect the progress of each maintenance interval in a detail view.  • Utilize due date prediction based on trend analysis for improved service.  • Get notified via email or via SIMATIC Notifier application for due maintenance.  • Refer to linked instructions and additional documents for a quick reference.  • Register conducted service work in the maintenance logbook for each Asset.  • Track the machine service history in the maintenance logbook of each Asset. |

| Fee for                                                                                             | Application                                                                                                    |                                                                                                    | Extensi                    | ons (optional              | )                                    |
|----------------------------------------------------------------------------------------------------|----------------------------------------------------------------------------------------------------|----------------------------------------------------------------------------------------------------|----------------------------|----------------------------|--------------------------------------|
|                                                                                                    | subscription                                                                                                    |                                                                                                    | Subscriptions              | 5                          | Usage-based                          |
|                                                                                                    | 3 Assets                                                                                                    | 5<br>additional<br>Assets                                                                                                    | 20<br>additional<br>Assets | 100<br>additional<br>Asset | 1 additional Asset                   |
| Fee                                                                                                 | See Order <sup>1</sup>                                                                                                    |                                                                                                    | See Order <sup>1</sup>     |                            | See usage-based<br>list <sup>2</sup> |
| Billing cycle                                                                                       | Full amount in advance                                                                                                    | Full amount in advance                                                                                                    |                            | Monthly in arrears         |                                      |
| 1) Subscription-based pricing is set forth in the https://siemens.mindsphere.io/en/docs/Productions |                                                                                                    |                                                                                                    | List for Offerings v       | vith Usage-based I         | ees available at                     |
| Application subscription                                                                            | subscription includ<br>up to 50 Monitorin<br>an Asset and indivi                                                                                             | The application subscription allows access to the application. The application subscription includes 3 Assets for Maintenance Monitoring. One Asset includes up to 50 Monitoring Rule assignments. Monitoring Rules need to be assigned to an Asset and individually activated. With the activation of the first Monitoring Rule assignment, an Asset is counted as an Asset for Maintenance Monitoring.                                                                                                    |                            |                            |                                      |
| Extension subscriptions                                                                             | subscription (i.e. a                                                                                                    | Additional fees will be applied (full amount in advance) for any extension subscription (i.e. additional Assets exceeding the number of Assets included in the application subscription).                                                                                                    |                            |                            |                                      |
| Extension (usage-based)                                                                             | additionally enable<br>the application sub<br>an Asset from the a<br>Rules for that Asse<br>For further details<br>based Calculation I<br>https://siemens.mi | Additional usage-based fees will be applied (monthly in arrears) for each additionally enabled Asset exceeding the number of enabled Assets included in the application subscription or in any extension subscriptions. You may disable an Asset from the application at any time by deleting all activated Monitoring Rules for that Asset.  For further details about calculation of usage-based fees please refer to Usage-based Calculation Methods for MindSphere Applications available at <a href="https://siemens.mindsphere.io/en/docs/Product-Descriptions-Overview/app-usage-based-calculation">https://siemens.mindsphere.io/en/docs/Product-Descriptions-Overview/app-usage-based-calculation</a> . |                            |                            |                                      |
| Subscription Term                                                                                   | The standard Subso                                                                                                    | The standard Subscription Term for the application subscription is either 12 or 36 months and extensions (excluding usage-based) are 12 months. The Subscription Term shall automatically renew if stated in the Order.                                                                                                    |                            |                            | onths. The                           |
| Co-term (renewal and termination)                                                                   |                                                                                                    | The Subscription Term for this application and its extensions (excluding usage-based extensions) will be co-termed with the Subscription Term of your existing                                                                                                    |                            |                            |                                      |

|               | MindSphere Capability Package, and therefore can be shorter than the standard Subscription Term.  If an application subscription is terminated, the associated extensions will also be terminated at the same time.                                                                                                    |
|---------------|----------------------------------------------------------------------------------------------------|
| Payment Terms | Fees for Machine Monitor application subscription and for any of the extensions (except usage-based) described herein are fully charged in advance for the entire Subscription Term unless otherwise expressly provided in an Order.  The fee for usage-based extensions is charged monthly in arrears, if the cumulated fee exceeds the threshold of EUR 200 equivalent. If the cumulated fee for the usage-based extension does not exceed the threshold of EUR 200 equivalent, the fee will not be charged. |

| General                 |                                                                                                    |
|-------------------------|----------------------------------------------------------------------------------------------------|
| Service Level Agreement | The Monthly Availability for this application is 95 %. Monthly Availability is defined in the Cloud Services Support and Service Level Framework available at <a href="https://www.siemens.com/sw-terms/sla">https://www.siemens.com/sw-terms/sla</a> .                              |
| Application use rights  | This application can be used as part of OEM Services as described in the MindSphere Supplemental Terms available on <a href="https://www.siemens.com/sw-terms/supplements">https://www.siemens.com/sw-terms/supplements</a> .                                                        |
| Third-Party Terms       | The Third-Party Terms for Machine Monitor are made available via the following web link: <a href="https://siemens.mindsphere.io/en/docs/Product-Descriptions-Overview/Third-Party-Terms">https://siemens.mindsphere.io/en/docs/Product-Descriptions-Overview/Third-Party-Terms</a> . |
| Support                 | Support for this application may be contacted via Industry Online Support: <a href="https://support.industry.siemens.com">https://support.industry.siemens.com</a> . Support is available in English and German.                                                                     |

| <b>Export Control Regulations</b> |   |
|-----------------------------------|---|
| AL                                | N |
| ECCN                              | N |

| Security Information |                                                                                                    |
|----------------------|----------------------------------------------------------------------------------------------------|
| General              | In order to protect plants, systems, machines and networks against cyber threats, it is necessary that you implement and continuously maintain a holistic, state-of-the-art industrial security concept. |
| Secure communication | Data transmission will be done via HTTPS protocol from Asset to your Account.                                                                                                    |

| Definitions                      |                                                                                                    |  |
|----------------------------------|----------------------------------------------------------------------------------------------------|--|
| Asset                            | An Asset is the logical representation of a thing which for the purposes of this application is a machine.                                                                                                    |  |
| Asset for Maintenance Monitoring | An Asset with at least one activated Monitoring Rule assignment.                                                                                                    |  |
| Monitoring Rule                  | A Monitoring Rule represents the blueprint configuration for monitoring a maintenance interval or a condition-based maintenance status. A Monitoring Rule serves as a template that can be assigned to and therefore instantiated for an Asset. |  |
| Variable                         | Data point of a configured Asset.                                                                                                    |  |
| General                          | Unless otherwise indicated, capitalized terms used in this document shall have the meaning given to them in this Product Sheet or elsewhere in the Agreement. You may also want to check our Glossary.                                          |  |

© Siemens 2022 All rights reserved

https://siemens.mindsphere.io/en/docs/Product-Descriptions-Overview